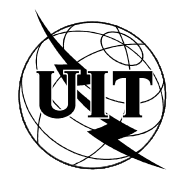

UNIÓN INTERNACIONAL DE TELECOMUNICACIONES

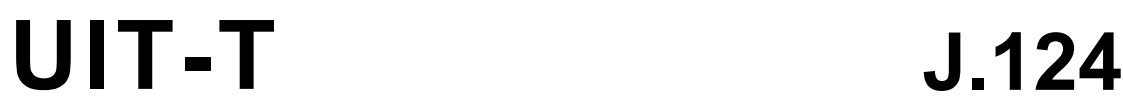

SECTOR DE NORMALIZACIÓN DE LAS TELECOMUNICACIONES DE LA UIT

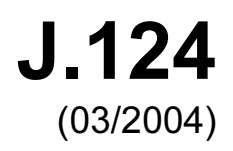

SERIE J: REDES DE CABLE Y TRANSMISIÓN DE PROGRAMAS RADIOFÓNICOS Y TELEVISIVOS, Y DE OTRAS SEÑALES MULTIMEDIOS

Sistemas interactivos para distribución de televisión digital

Formato de multiplexación para la difusión de multimedios por la web a través de redes del protocolo de control de transmisión/protocolo Internet

Recomendación UIT-T J.124

Formato de multiplexación para la difusión de multimedios por la web a través de redes del protocolo de control de transmisión/protocolo Internet

#### Resumen

En esta Recomendación se amplía el formato de multiplexación de la Rec. UIT-T J.123, para la transmisión de audio y vídeo mediante el protocolo de descarga por TCP/IP sin utilizar protocolos de control de sesión entre el servidor y el cliente, también conocido como "descarga progresiva". En esta Recomendación se presenta por primera vez la estructura fragmentada: los datos de medios se dividen en fragmentos de medios, y la cabecera de una película también se divide en cabeceras de fragmentos de la película de acuerdo con los datos de medios fragmentados. Cada cabecera de fragmento de película corresponde a un fragmento de medios, y estos elementos constituyen un fragmento de película. Adaptando la estructura en fragmentos al contenido de larga duración se puede evitar la creación de cabeceras grandes, que causan un retardo inicial en la transmisión de secuencias progresivas. Además, se almacena información de texto formatado en los datos de medios para poder intercalar estos medios entre sí en un fichero. En este formato también se incluyen metadatos, información sobre la gestión de derechos digitales (DRM), así como trenes de bits de audio, vídeo y texto.

En los apéndices I, II y III se dan ejemplos de utilización de esta Recomendación.

#### Orígenes

La Recomendación UIT-T J.124 fue aprobada el 15 de marzo de 2004 por la Comisión de Estudio 9 (2001-2004) del UIT-T por el procedimiento de la Recomendación UIT-T A.8.

#### PREFACIO

La UIT (Unión Internacional de Telecomunicaciones) es el organismo especializado de las Naciones Unidas en el campo de las telecomunicaciones. El UIT-T (Sector de Normalización de las Telecomunicaciones de la UIT) es un órgano permanente de la UIT. Este órgano estudia los aspectos técnicos, de explotación y tarifarios y publica Recomendaciones sobre los mismos, con miras a la normalización de las telecomunicaciones en el plano mundial.

La Asamblea Mundial de Normalización de las Telecomunicaciones (AMNT), que se celebra cada cuatro años, establece los temas que han de estudiar las Comisiones de Estudio del UIT-T, que a su vez producen Recomendaciones sobre dichos temas.

La aprobación de Recomendaciones por los Miembros del UIT-T es el objeto del procedimiento establecido en la Resolución 1 de la AMNT.

En ciertos sectores de la tecnología de la información que corresponden a la esfera de competencia del UIT-T, se preparan las normas necesarias en colaboración con la ISO y la CEI.

#### NOTA

En esta Recomendación, la expresión "Administración" se utiliza para designar, en forma abreviada, tanto una administración de telecomunicaciones como una empresa de explotación reconocida de telecomunicaciones.

La observancia de esta Recomendación es voluntaria. Ahora bien, la Recomendación puede contener ciertas disposiciones obligatorias (para asegurar, por ejemplo, la aplicabilidad o la interoperabilidad), por lo que la observancia se consigue con el cumplimiento exacto y puntual de todas las disposiciones obligatorias. La obligatoriedad de un elemento preceptivo o requisito se expresa mediante las frases "tener que, haber de, hay que + infinitivo" o el verbo principal en tiempo futuro simple de mandato, en modo afirmativo o negativo. El hecho de que se utilice esta formulación no entraña que la observancia se imponga a ninguna de las partes.

#### PROPIEDAD INTELECTUAL

La UIT señala a la atención la posibilidad de que la utilización o aplicación de la presente Recomendación suponga el empleo de un derecho de propiedad intelectual reivindicado. La UIT no adopta ninguna posición en cuanto a la demostración, validez o aplicabilidad de los derechos de propiedad intelectual reivindicados, ya sea por los miembros de la UIT o por terceros ajenos al proceso de elaboración de Recomendaciones.

En la fecha de aprobación de la presente Recomendación, la UIT no ha recibido notificación de propiedad intelectual, protegida por patente, que puede ser necesaria para aplicar esta Recomendación. Sin embargo, debe señalarse a los usuarios que puede que esta información no se encuentre totalmente actualizada al respecto, por lo que se les insta encarecidamente a consultar la base de datos sobre patentes de la TSB.

#### UIT 2004

Reservados todos los derechos. Ninguna parte de esta publicación puede reproducirse por ningún procedimiento sin previa autorización escrita por parte de la UIT.

# ÍNDICE

# Página

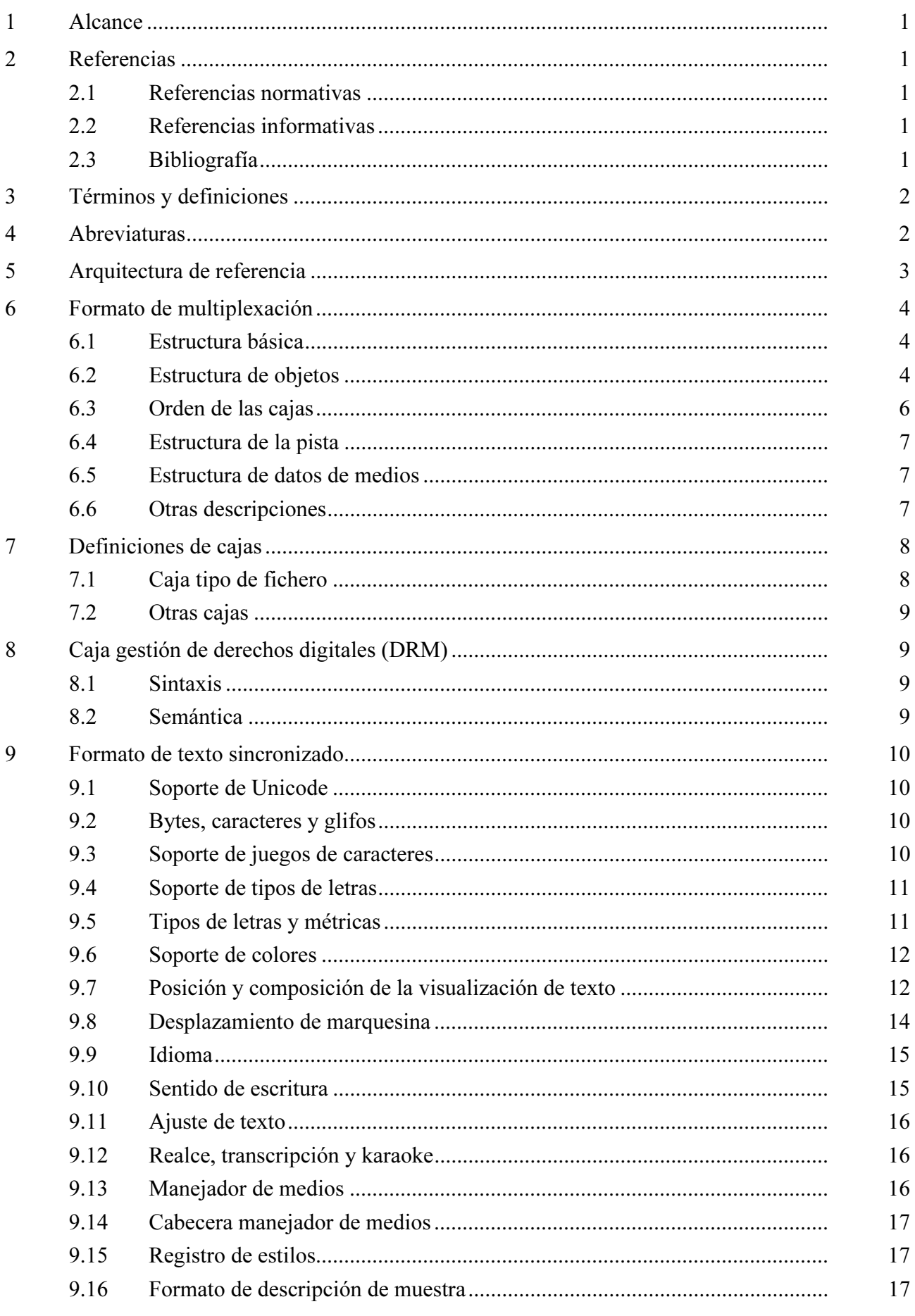

# Página

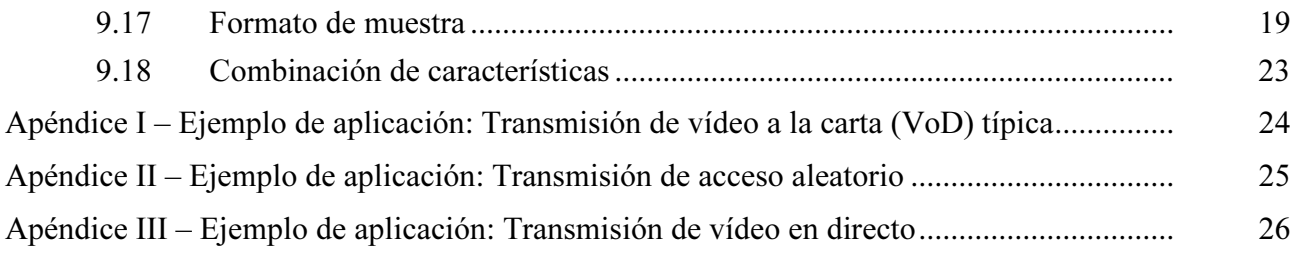

## Recomendación UIT-T J.124

## Formato de multiplexación para la difusión de multimedios por la web a través de redes del protocolo de control de transmisión/protocolo Internet

#### 1 Alcance

En esta Recomendación se define un formato de multiplexación adecuado para la transmisión de audio y vídeo con descarga progresiva mediante protocolos de descarga por TCP/IP. A diferencia de la Rec. UIT-T J.123, en esta Recomendación se utiliza una estructura fragmentada para contenidos de larga duración. Además, se almacena información de texto formatado en los datos de medios para poder intercalar estos medios entre sí en un fichero. Este formato permite la difusión por la web de contenidos de larga duración y de programas en directo.

#### 2 Referencias

Las siguientes Recomendaciones del UIT-T y otras referencias contienen disposiciones que, mediante su referencia en este texto, constituyen disposiciones de la presente Recomendación. Al efectuar esta publicación, estaban en vigor las ediciones indicadas. Todas las Recomendaciones y otras referencias son objeto de revisiones por lo que se preconiza que los usuarios de esta Recomendación investiguen la posibilidad de aplicar las ediciones más recientes de las Recomendaciones y otras referencias citadas a continuación. Se publica periódicamente una lista de las Recomendaciones UIT-T actualmente vigentes. En esta Recomendación, la referencia a un documento, en tanto que autónomo, no le otorga el rango de una Recomendación.

#### 2.1 Referencias normativas

- [1] Recomendación UIT-T J.123 (2002), Formato de multiplexión para la distribución en la web por la red del protocolo de control de transmisión/protocolo Internet.
- [2] ISO/CEI 14496-12:2004, Information technology Coding of audio-visual objects Part 12: ISO base media file format.
- [3] ISO/CEI 14496-14:2003, Information technology Coding of audio-visual objects Part 14: MP4 file format.

#### 2.2 Referencias informativas

- [4] Recomendación UIT-T J.120 (2000), Distribución de programas de radiodifusión sonora y de televisión por la red del potocolo Internet.
- [5] ISO/CEI 14496-2:2004, Information technology Coding of audio-visual objects Part 2: Visual.
- [6] ISO/CEI 14496-3:2001, Information technology Coding of audio-visual objects Part 3: Audio.
- [7] IETF RFC 2068 (1997), Hypertext Transfer Protocol HTTP/1.1.
- 2.3 Bibliografía
- [8] 3GPP TS 26.245:2003, Transparent end-to-end streaming service; Timed text format.

#### 3 Términos y definiciones

En esta Recomendación se definen los términos siguientes.

3.1 caja: Componente básico orientado a objeto definido por un identificador de tipo único y una longitud [2].

3.2 porción: Un conjunto contiguo de muestras de una pista.

3.3 caja contenedora: Caja cuya única función es contener y agrupar un conjunto de cajas conexas.

3.4 caja película: Caja contenedora formada por subcajas que definen metadatos de una presentación ('moov').

3.5 caja datos de medios: Caja contenedora que puede contener los datos de medios propiamente dichos de una presentación ('mdat').

3.6 presentación: Una o varias secuencias de película, posiblemente con audio.

3.7 descarga progresiva: Transmisión de secuencias mediante el protocolo de descarga por TCP/IP sin utilizar protocolos de control de sesión. El cliente puede iniciar la reproducción de los medios antes de que se haya descargado todo el fichero.

3.8 muestra: Un cuadro de vídeo o una sección comprimida de audio continuado.

3.9 descripción de muestras: Estructura que define y describe el formato de varias muestras en una pista.

3.10 cuadro de muestras: Un directorio paquetizado con la temporización y la distribución física de las muestras en una pista.

3.11 pista: Colección de muestras conexas que corresponde a una secuencia de imágenes o de audio muestreado.

3.12 difusión por la web: Según se define en la Rec. UIT-T J.120, *distribución de programas* de radiodifusión sonora y de televisión por la red del protocolo Internet.

#### 4 Abreviaturas

En esta Recomendación se utilizan las siguientes siglas.

- DRM Gestión de derechos digitales (*digital rights management*)
- HTTP Protocolo de transporte de hipertexto (hypertext transport protocol)
- IP Protocolo Internet (Internet protocol)
- MP4 Formato de fichero MPEG-4 (MPEG-4 *file format*)
- SMIL Lenguaje de integración de multimedios sincronizados (synchronized multimedia integration language)
- TCP Protocolo de control de transmisión (transmission control protocol)
- UTF-8 Formato de transformación unicode (formato 8 bits) [unicode transformation format (the 8-bit form)]
- UTF-16 Formato de transformación unicode (formato 16 bits) [unicode transformation format (the 16-bit form)]
- UUID Identificador único universal (*universal unique identifier*)

## 5 Arquitectura de referencia

En la presente Recomendación se supone que debe utilizarse un protocolo de descarga (por ejemplo, HTTP) para la difusión de multimedios por la web para evitar la utilización de protocolos cliente-servidor complejos.

Véase en la figura 5-1 la arquitectura de referencia para la difusión de multimedios por la web sobre redes TCP/IP.

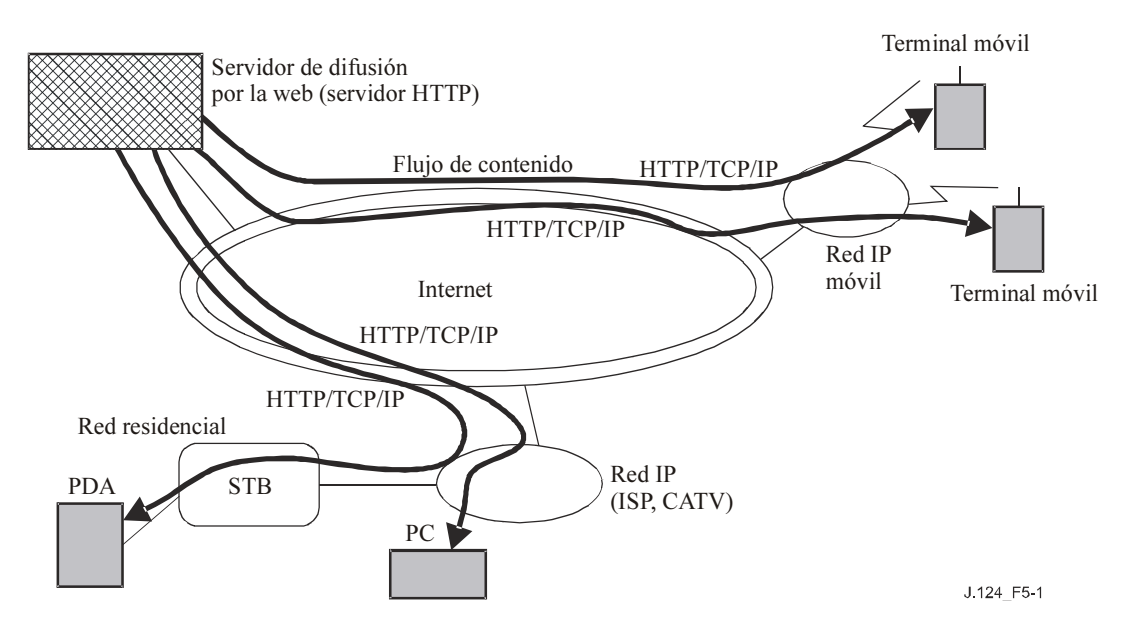

Figura 5-1/J.124 – Arquitectura de la difusión de multimedios por la web en redes TCP/IP

#### 6 Formato de multiplexación

#### 6.1 Estructura básica

La estructura se basa en el formato ISO de fichero de medios básico definido en [2]. La estructura básica del formato (figura 6-1) consiste en datos de extensión, cabecera de contenido y datos de medios.

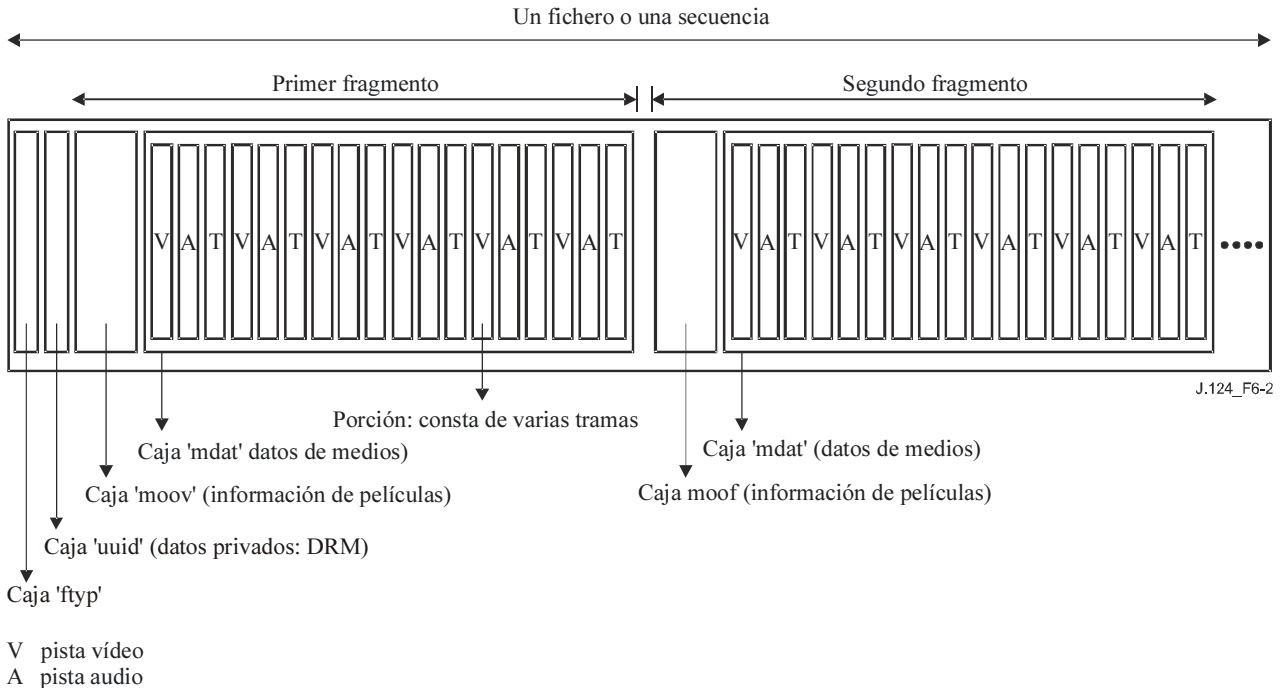

T pista de texto sincronizado

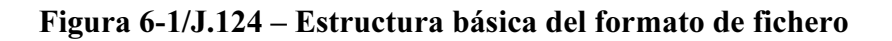

#### 6.2 Estructura de objetos

El fichero está estructurado como una secuencia de objetos denominada "caja"; algunos de estos objetos pueden contener otros objetos. La secuencia de objetos en el fichero contendrá exactamente una envoltura de metadatos de presentación (la caja película 'moov'), que estará colocada al principio del fichero. Los otros objetos que pueden hallarse en este nivel son la caja tipo de fichero 'ftyp', la caja 'uuid', fragmentos de película 'moof' y cajas datos de medios 'mdat'.

En el cuadro 6-1 se enumeran sombreadas todas las cajas que se definen en esta Recomendación.

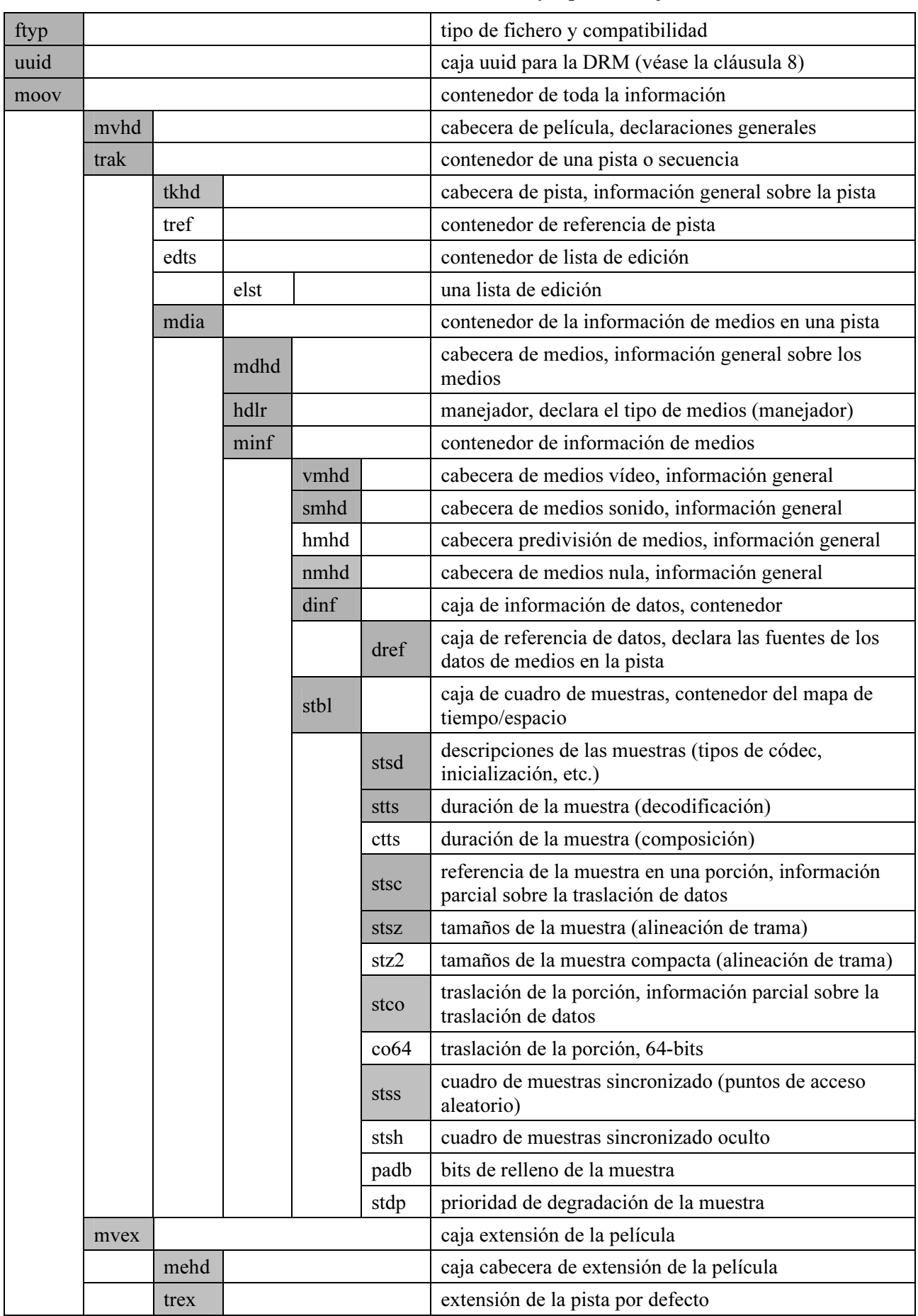

## Cuadro 6-1/J.124 – Estructura y tipos de cajas

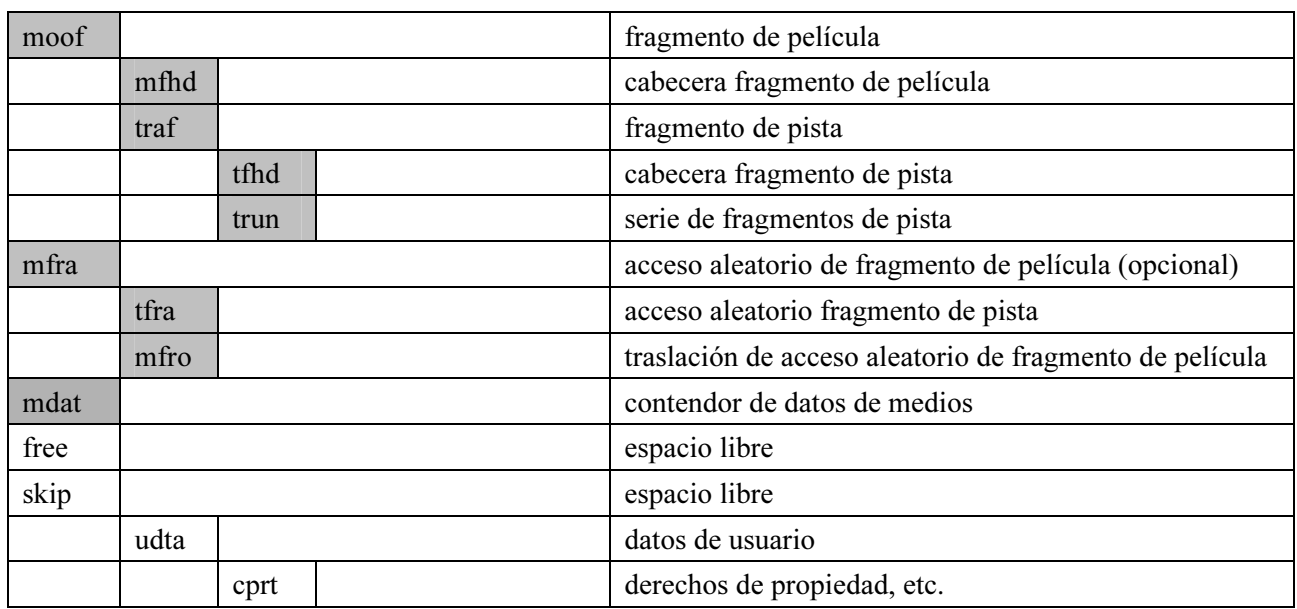

### Cuadro 6-1/J.124 – Estructura y tipos de cajas

### 6.3 Orden de las cajas

En esta Recomendación se define un orden de las cajas y sólo se indican las cajas de alto nivel.

### 6.3.1 Estructura no fragmentada

Como se observa en la figura 6-2, las cajas se transmiten o almacenan de izquierda a derecha. En el formato sólo existirá una única caja tipo de fichero ('ftyp'), una sola caja UUID de DRM ('uuid'), una única caja película ('moov') y una única caja datos de medios ('mdat'). Puede haber otras cajas no definidas en esta Recomendación, que el decodificador deberá obviar y hacer caso omiso de las que no reconozca.

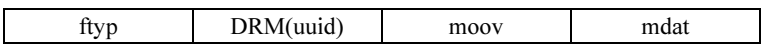

#### Figura 6-2/J.124 – Estructura no fragmentada

#### 6.3.2 Estructura fragmentada

Se utilizará una estructura fragmentada para contenidos de larga duración. Como se muestra en la figura 6-3, el primer fragmento es idéntico al de la estructura no fragmentada.

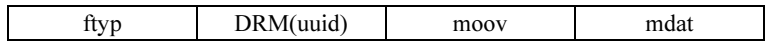

#### Figura 6-3/J.124 – Primer fragmento

El segundo fragmento y los siguientes estarán formados por una sola caja fragmento de película ('moof') y una caja datos de medios ('mdat'). Los fragmentos deberán estar ordenados como se indica en la figura 6-4.

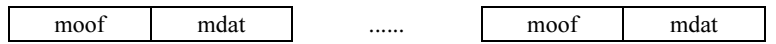

Figura 6-4/J.124 – El segundo fragmento y los siguientes

#### 6.4 Estructura de la pista

En esta Recomendación se define la siguiente estructura de la pista.

- una pista vídeo;
- una pista audio;
- una pista vídeo y una pista audio;
- una pista vídeo y una pista texto;
- una pista audio y una pista texto;
- una pista vídeo, una pista audio y una pista texto.

El número máximo de pistas será una de vídeo, una de audio y una de texto. Además, deberá haber al menos una pista vídeo o una pista audio.

El número máximo de elementos de muestra será uno por pista de vídeo y audio, y no hay limitación para el texto.

#### 6.5 Estructura de datos de medios

Si los datos de medios contienen múltiples pistas, deberán estar intercaladas en el formato como porciones.

- El orden de intercalación corresponderá al orden de almacenamiento de las pistas.
- Las porciones correspondientes a una misma pista estarán ordenadas cronológicamente.
- Se recomienda que la longitud de intercalado sea de un segundo, y deberá ser inferior a cinco segundos.

#### 6.6 Otras descripciones

En esta Recomendación se aplican las siguientes descripciones al formato de fichero de medios básico de la ISO [2].

- Los campos en los objetos se almacenan de modo que el primer byte sea el más significativo, es decir, en el llamado orden de byte de red o formato en orden descendente ("big-endian").
- No habrá referencias a medios externos al formato, es decir, los datos deberán ser suficientes en sí mismos.
- La predivisión de pistas es un mecanismo que puede utilizar el servidor para preparar la transmisión de secuencias de contenido medios. Ahora bien, la predivisión de pistas es una opción de implementación interna del servidor y no forma parte de los propósitos de esta Recomendación.
- Los índices que se utilizan en el formato empiezan por uno en lugar de por cero, en particular la "primera porción" en la caja Referencia de muestra en una porción, el "número de muestra" en la caja muestra de sincronización y el "número de muestra oculta" y "número de muestra de sincronización" en la caja muestra de sincronización oculta.
- Para el almacenamiento de información específica de los medios MPEG-4 de ISO/CEI, esta Recomendación hace referencia al formato de fichero MP4 [3], que también se basa en el formato de fichero de medios básico de la ISO. Ahora bien, las pistas relativas a los elementos de arquitectura del sistema MPEG-4 (por ejemplo, BIFS, OD) son opcionales en esta Recomendación y deberá hacerse caso omiso de las mismas. La inclusión de medios MPEG-4 no significa que se vaya a utilizar la arquitectura de sistemas MPEG-4. El decodificador no está obligado a implementar ninguno de los elementos de arquitectura específicos del sistema MPEG-4.

#### 7 Definiciones de cajas

## 7.1 Caja tipo de fichero

### 7.1.1 Definición

Tipo de caja: 'ftyp'

Contenedor: Fichero

Obligatorio: Sí

Cantidad: Sólo una

Los ficheros de medios estructurados según esta parte de esta Recomendación pueden ser compatibles con varias especificaciones particulares, y por consiguiente, no siempre es posible considerar que el fichero es de un determinado 'tipo' o 'marca', siendo así menos útil la extensión del nombre del fichero y del tipo mime (ampliaciones multisesión del correo Internet).

Esta caja debe aparecer lo más al principio del fichero que sea posible (por ejemplo después de las firmas obligatorias, pero antes de las cajas significativas de tamaño variable como por ejemplo la caja UUID, la caja película o la caja datos de medios). Esta caja indica la especificación más adecuada para el archivo, una versión reducida de esa especificación y otras especificaciones con las que es conforme el fichero. Los lectores que implementen este formato deberían tratar de leer los ficheros que están marcados como compatibles con alguna de las especificaciones que implementa el lector. Toda variación en la especificación que sea incompatible debería registrar un nuevo identificador de 'marca' para identificar los ficheros que son conformes con la nueva especificación.

En esta cláusula de la presente Recomendación se define el tipo 'sg92' que identifica los ficheros que son conformes con el formato de la presente Recomendación. Es posible utilizar identificadores más concretos para identificar con mayor precisión las versiones de especificaciones más detalladas.

Normalmente, los ficheros podrían identificarse externamente (por ejemplo mediante la extensión del fichero o el tipo mime) que indica la especificación 'más adecuada' (marca principal) o la marca que el autor considera que proporciona la mayor compatibilidad.

## 7.1.2 Sintaxis

```
aligned(8) class FileTypeBox 
     extends Box('ftyp') { 
     unsigned int(32) major-brand; 
     unsigned int(32) minor-version; 
    unsigned int(32) compatible-brands[]; // to end of the box
}
```
## 7.1.3 Semántica

Esta caja indica las especificaciones con las que es conforme el fichero.

La marca es un código de cuatro caracteres imprimibles que identifican con precisión la especificación. En esta Recomendación sólo se define una marca: 'sg92', que identifica los archivos cuya estructura es conforme a esta parte de la presente Recomendación, que es independiente de los medios.

Marca principal – es un identificador de marca.

Versión reducida – es un entero informativo correspondiente a la versión reducida de la marca principal.

Marcas compatibles – es una lista de las marcas compatibles, que aparece al final de la caja.

## 7.2 Otras cajas

En la referencia [2] se definen todas las demás cajas.

#### 8 Caja gestión de derechos digitales (DRM)

La información sobre DRM se incluye en la caja 'uuid'. Las funciones de DRM son las siguientes:

- prohibida la copia;
- fecha de expiración;
- periodo de validez desde el momento de la descarga;
- número de veces que se puede reproducir.

La información sobre la gestión de derechos sirve para controlar la reproducción y/o retransmisión del fichero descargado, y figura en la caja 'uuid' de este formato.

#### 8.1 Sintaxis

```
aligned(8) class CopyGuardBox extends FullBox ('uuid', version = 0, flags){ 
    bit(32) copy-quard;
    unsigned int(32) limit-date;
    unsigned int(32) limit-period;
    unsigned int(32) limit-count;
}
```
#### 8.2 Semántica

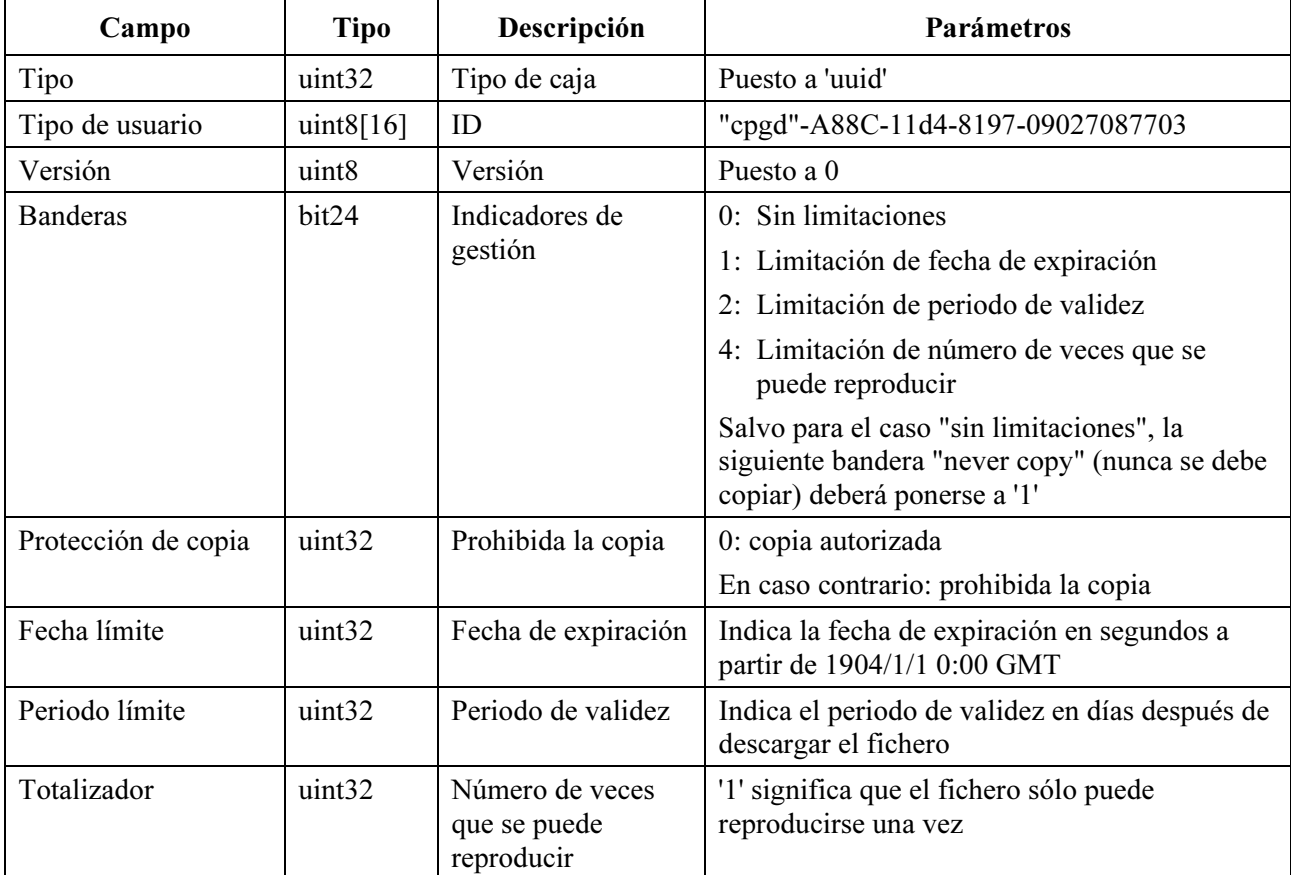

### 9 Formato de texto sincronizado

En esta cláusula se define el formato del texto sincronizado. Todo el texto de esta cláusula se ha tomado de la especificación técnica 3GPP, 3GPP TS 26.245 V0.1.7 (2003-11-25) formato de texto sincronizado, cláusula 5 [8].

Al instalar terminales, los operadores pueden especificar otras normas y restricciones además de las indicadas en esta especificación, o decidir que algunas de las funciones que son opcionales en esta Recomendación serán obligatorias en instalaciones particulares. En particular, el conjunto de caracteres obligatorio dependerá casi siempre de la región del planeta en la que se realice la instalación.

## 9.1 Soporte de Unicode

En esta especificación se utiliza la norma Unicode 3.0. Los terminales podrán decodificar correctamente los formatos UTF-8 y UTF-16 y transformarlos en los caracteres obligatorios. Cuando un terminal recibe un código Unicode que no puede visualizarse, deberá mostrar un resultado previsible. Por ejemplo, no debería considerar los caracteres UTF-8 multi-byte como una serie de caracteres ASCII.

Los autores deben crear Unicode íntegro; no es obligatorio que los terminales procesen secuencias descompuestas para las que existe un equivalente íntegro.

Los terminales deberán ajustarse a la declaración de conformidad que figura en la sección 3.1 de Unicode 3.0.

Las cadenas de texto que se van a visualizar y los nombres de las fuentes se codifican uniformemente en UTF-8, o empiezan con la marca de orden de byte (\uFEFF) del formato UTF-16, indicando así que esas cadenas están en formato UTF-16. Los terminales deberán reconocer la marca de este orden de byte; no es obligatorio que reconozcan el formato UTF-16 de byte invertido, el cual se indica mediante una marca correspondiente.

#### 9.2 Bytes, caracteres y glifos

En esta cláusula se utilizan con precisión estos términos. Dado que se permiten caracteres de múltiples bytes (caracteres Unicode de 16 bits) el número de caracteres de una cadena puede ser distinto del número de bytes. Además, la marca del orden de byte no es un carácter aunque ocupa un espacio de dos bytes. Obsérvese, por ejemplo, que las longitudes de almacenamiento se especifican en bytes, mientras que el realce se especifica utilizando traslaciones de caracteres.

Asimismo, cabe observar que el número de glifos que se indican también puede ser diferente en algunos sistemas de escritura. Por ejemplo, en inglés los caracteres 'fi' aparecen muchas veces juntos en la forma de un único glifo ligado.

En esta especificación, el primer carácter de la cadena tiene una traslación de 0. En los registros que especifiquen una traslación de inicio y una de fin, la traslación de fin deberá ser igual a la traslación de inicio o mayor. Cuando se especifiquen varias traslaciones en una secuencia, la traslación de inicio de un elemento deberá ser igual a la traslación de fin del elemento anterior o mayor.

#### 9.3 Soporte de juegos de caracteres

Todos los terminales podrán mostrar caracteres Unicode en las siguientes gamas:

- a) ASCII y Latin-1 básicos (\u0000 a \u00FF), aunque no sean necesarios todos los caracteres de control en esta gama.
- b) El símbolo del euro (\u20AC).
- c) Los símbolos de teléfono y de selección (\u260E hasta \u2612).

Aunque no es obligatorio, se recomienda el soporte de los siguientes caracteres:

- a) diversos símbolos técnicos (\u2300 a \u2335).
- b) 'Zapf Dingbats' (símbolos ingenuos): posiciones \u2700 a \u27AF, y las posiciones a las que se han desplazado algunos símbolos (por ejemplo \u2605, estrella negra).

En esta especificación se reservan los caracteres de uso privado \u0091 y \u0092, y la gama inicial de la zona de uso privado \uE000 a \uE0FF. Cuando el terminal reciba estos valores Unicode y los caracteres de control que no tienen una correspondencia gráfica definida, no deberá visualizar ningún resultado: no deberá aparecer glifo alguno ni tampoco se deberá desplazar la posición de visualización actual.

## 9.4 Soporte de tipos de letras

En esta especificación los tipos se indican por su nombre, tamaño y estilo. Hay tres nombres especiales que deberá reconocer el terminal: letra romana o Serif, letra palo seco o Sans-Serif y letra Monoespaciada (Monospace). Se recomienda firmemente que el terminal tenga estos tres tipos de letras al menos para los caracteres obligatorios ASCII y Latin-1. Para muchos otros caracteres, el terminal puede disponer de un conjunto reducido o incluso de un solo tipo. Si hay que mostrar un carácter y el tipo seleccionado no lo soporta, el terminal deberá cambiar a otro tipo adecuado. De este modo se garantiza que se muestren los idiomas con un solo tipo de letra (por ejemplo los idiomas asiáticos) o los símbolos que sólo tienen una forma posible.

Los tipos se seleccionan por su nombre, en una lista ordenada. Normalmente los autores deberían especificar los nombres especiales al final de la lista.

Los terminales deberán soportar un tamaño de píxel de 12 (que corresponde a un tamaño del punto 12 en una pantalla de 72 dpi). Si se solicita un tamaño distinto de los que soporta el terminal, éste debería utilizar el siguiente tamaño más pequeño que soporte. Si el tamaño solicitado es menor que el tamaño más pequeño soportado, el terminal debería utilizar el tamaño más pequeño que soporte.

Los terminales deberán soportar texto sin estilo para los caracteres que soportan, y podrán soportar las negritas, cursivas (itálicas) y las negritas-cursivas. Si se solicita un estilo que el terminal no soporta, se debería sustituir por un estilo soportado. Si el terminal soporta un determinado carácter, siempre deberá mostrarlo en cualquier tipo o estilo.

#### 9.5 Tipos de letras y métricas

En la descripción de las muestras figura una lista completa de los tipos utilizados en las mismas. De este modo el terminal puede precargarlos o decidir sustituir un tipo por otro.

Los terminales podrán utilizar diversas versiones del mismo tipo. Por ejemplo a continuación se reproduce el mismo texto mostrado en dos sistemas; el texto se creó en el primero, de modo que cabía justo en el cuadro de texto.

#### Ejemplo:

This is a string which is rendered to the terminal. This is a string which is rendered to the termin

Los autores deben ser conscientes de que puede producirse esta situación, y proporcionar cuadros de texto con algún espacio de sobra para tener en cuenta las posibles variaciones en la visualización.

#### 9.6 Soporte de colores

En esta especificación el color del texto y del fondo se indica mediante valores RGB. No es obligatorio que los terminales visualicen todos los colores del espacio RGB. Podrán utilizarse los terminales con una gama de colores limitada, únicamente con escala de grises y únicamente en blanco y negro. Si el terminal tiene una capacidad de colores limitada, debería sustituir el color que no soporte por un color adecuado. Se puede recurrir a la combinación óptica para el color del texto, pero no es muy adecuado pues da lugar a una visualización "borrosa". Si se lleva a cabo una sustitución de color, ésta deberá ser coherente: un color RGB se sustituirá por el mismo color visualizado cada vez que aparezca. Cuando se elige el mismo color para el fondo y para el texto, éste resultará invisible (a no ser que se modifique con un estilo, por ejemplo realzado). Si se especifican colores distintos para el fondo y el texto, el terminal deberá respetar esa diferencia de colores de modo que el texto sea visible.

Los colores en esta especificación también tienen un valor alfa o de transparencia. En esta especificación el valor de transparencia 0 indica un color completamente transparente y el valor de transparencia 255 indica un color completamente opaco. El soporte de la transparencia parcial o plena es facultativo. Para 'superponer' texto (texto que se muestra sobre un fondo transparente) se utiliza un color de fondo que es completamente transparente. La 'superposición' de texto sobre películas o imágenes, y, en general, el soporte de transparencia, puede resultar complejo y quizás sea necesario un doble almacenamiento intermedio; el soporte de esta característica del terminal es opcional. Los autores de contenido deben ser conscientes de que si especifican un color que no es completamente opaco y el contenido se visualiza en un terminal que no lo soporta, toda la superficie afectada (todo el cuadro de texto de un determinado color de fondo) será opaco y ocultará lo que haya detrás. El material visual con transparencia se encuentra en una capa más cercana al observador que el material que queda parcialmente oculto.

#### 9.7 Posición y composición de la visualización de texto

El texto se visualiza en una región (un concepto derivado de SMIL). En esa región hay un conjunto de recuadros de texto, que permite al terminal colocar el texto en toda la presentación y además visualizar el texto en el sentido de escritura adecuado. Por ejemplo, si el texto se escribe de izquierda a derecha, el primer carácter se mostrará al principio o cerca del margen del recuadro a la izquierda y con la línea base bajo el margen superior del recuadro a la distancia de una línea base (que depende del tipo y el tamaño del tipo elegidos). Las mismas consideraciones valen para los demás sentidos de escritura.

Dentro de una determinada región, el texto se visualiza dentro de un recuadro de texto. Existe una configuración de recuadros de texto por defecto que puede ser reemplazada por una muestra.

El recuadro de texto o la región de texto se rellenan con el color de fondo; seguidamente se pinta el texto con el color del texto. Si se desea resaltar el texto, es posible variar uno de estos dos colores o ambos.

Los terminales pueden suavizar o no el borde distorsionado del texto (anti-alias).

La región del texto y su estratificación se definen utilizando estructuras basadas en el formato de fichero de medios básicos de la ISO.

Para la pista de texto se utiliza la siguiente caja cabecera de pista:

```
aligned(8) class TrackHeaderBox 
     extends FullBox('tkhd', version, flags){ 
     if (version==1) { 
         unsigned int(64) creation time;
         unsigned int(64) modification time;
         unsigned int(32) track ID;
         const unsigned int(32) reserved = 0;
         unsigned int(64) duration;
```

```
 } else { // version==0 
          unsigned int(32) creation_time; 
unsigned int(32) modification time;
unsigned int(32) track ID;
         const unsigned int(32) reserved = 0;
          unsigned int(32) duration; 
     } 
    const unsigned int(32)[2] reserved = 0; int(16) layer; 
    template int(16) alternate group = 0;template int(16) volume = 0;
    const unsigned int(16) reserved = 0;
     template int(32)[9] matrix= 
         \{ 0 \times 00010000, 0, 0, 0, 0 \times 00010000, 0, tx, ty, 0x40000000 \}; // unity matrix 
     unsigned int(32) width; 
     unsigned int(32) height;
```
Las pistas compuestas visualmente que incluyen texto y vídeo se estratifican utilizando el valor 'capa' (layer) que es similar, por ejemplo, al índice z de SMIL. Cuanto más negativos sean los valores de la capa más cerca estará ésta del observador. (Esta definición es compatible con la definición ISO/MJ2.)

La región se define mediante la anchura y la altura de la pista y su traslación. Esto es similar a la región SMIL. La anchura y la altura se almacenan en los campos de la cabecera de pista indicados antes. La descripción de la muestra genera un recuadro de texto en la región, que puede ser reemplazado por las muestras.

Los valores de traslación se almacenan en la matriz cabecera de pista en las siguientes posiciones:

 $\{ 0x00010000, 0, 0, 0, 0x00010000, 0, tx, ty, 0x40000000 \}$ 

}

Estos valores son 16,16 valores en coma fija, que en esta Recomendación se limitan a valores enteros (los 16 bits menores de cada valor deberán ser cero). El eje X aumenta de izquierda a derecha y el eje Y de arriba abajo. (Esta representación matricial es conforme con ISO/MJ2.)

De este, por ejemplo, una región centrada de tamaño  $200 \times 20$ , en una posición debajo de un vídeo de tamaño  $320 \times 240$ , tendría un valor de la anchura de pista (track width) igual a 200 (anchura = 0x00c80000), una altura de pista (track height) igual a 20 (altura = 0x00140000),  $tx = (320 - 200)/2 = 60$ , y ty = 240.

Dado que en las pistas de vídeo no se utilizan matrices, todas las pistas de vídeo tienen como posición el origen de coordenadas. Estos conceptos se ilustran en la figura 9-1:

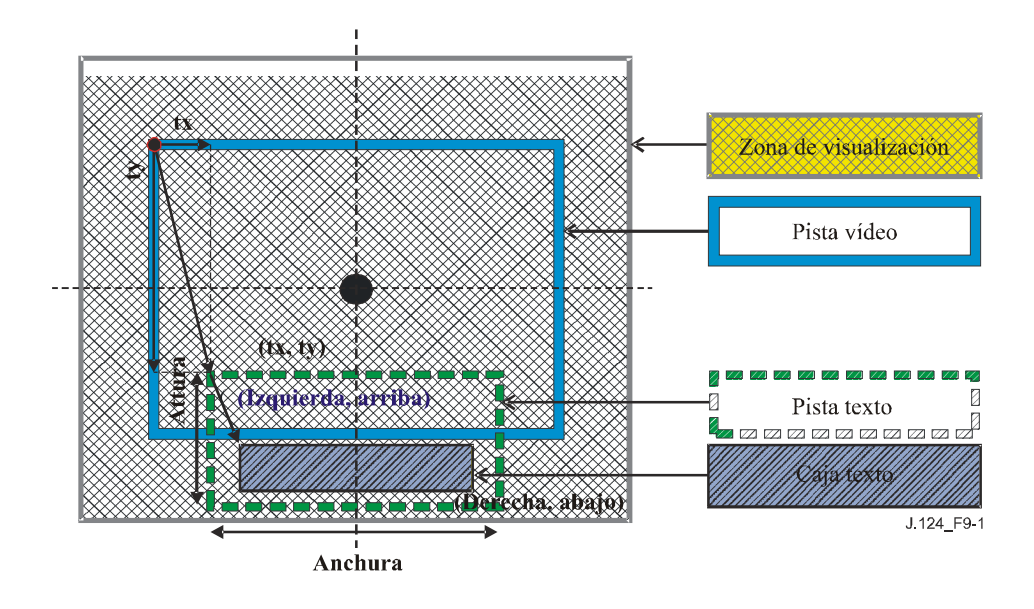

Figura 9-1/J.124 – Ilustración de la posición y composición de visualización de texto

Las posiciones superior e izquierda de las pistas de texto se determinan mediante tx y ty, que son los valores de translación desde el origen de coordenadas (como la pista vídeo está en el origen, también son los valores de traslación de la pista vídeo). El conjunto de recuadros de texto por defecto en la descripción de la muestra indica la zona de visualización, si no la invalida por una 'tbox' de la muestra de texto. Los valores del recuadro se definen como valores relativos desde las posiciones superior e izquierda de la pista de texto.

Cabe observar que de este modo sólo se especifica la relación de las pistas dentro de un mismo fichero 3GP. Si la presentación SMIL consta de múltiples ficheros, la posición relativa se establece mediante las regiones SMIL. Cada archivo se asigna a una región, y seguidamente se definen la relación espacial de las pistas en esas regiones.

#### 9.8 Desplazamiento de marquesina

En esta especificación, el texto puede desplazarse 'en marquesina' (compárese con la estructura de marquesinas de Internet Explorer). Cuando se realiza el desplazamiento, el terminal calcula en primer lugar la posición en la que visualizaría el texto si no se tuviera que hacer un desplazamiento. Seguidamente:

- a) Si se desea hacer un desplazamiento entrante, el texto es inicialmente invisible, justo afuera del recuadro del texto, y va entrando en el recuadro en el sentido indicado, desplazándose hasta su posición normal.
- b) Si se desea hacer un desplazamiento saliente, el texto se desplaza desde su posición normal, en el sentido indicado, hasta salir completamente del recuadro del texto.

El texto visualizado se ajusta al recuadro del texto en cada posición de visualización del modo usual. Esto significa que es posible desplazar una cadena cuya longitud rebasa el recuadro de texto para revelarla progresivamente (como si se tratara, por ejemplo, de una cinta). Obsérvese que es posible especificar desplazamientos salientes y entrantes; en este caso, el texto se desplaza continuamente desde de su posición inicial invisible, pasando por su posición normal, hasta su posición final fuera del recuadro.

Si se especifica un retardo de desplazamiento, el texto permanece en su posición normal (y no en su posición inicial) durante ese tiempo (el retardo se produce después del desplazamiento entrante y antes del desplazamiento saliente). El desplazamiento no es continuo si se especifican los dos sentidos de desplazamiento. Si no se especifica retardo alguno, el texto estará en movimiento

durante toda la duración de la muestra. Si se trata de un desplazamiento entrante, el texto alcanza su posición normal al final de la duración de la muestra; si se especifica un retardo, el texto alcanza su posición normal antes del final de la duración de la muestra y permanece en dicha posición hasta que haya pasado el tiempo correspondiente al retardo, el cual termina al final de la duración de la muestra. Análogamente, en el desplazamiento saliente el retardo se produce en su posición normal y antes de iniciar el desplazamiento. Si se especifica un retardo entrante y uno saliente, con un retardo, en primer lugar se produce el desplazamiento entrante, luego permanece en la posición normal por un tiempo igual al retardo especificado y finalmente se produce el desplazamiento saliente, siendo la duración total del proceso igual a la duración de la muestra.

La velocidad de desplazamiento se calcula de modo que la duración total del proceso corresponda a la duración especificada para la muestra. Por consiguiente, la duración del desplazamiento será la duración específica de la muestra menos el retardo especificado. Obsérvese que el tiempo que tarda en desplazarse la cadena puede depender de la longitud que se muestre de la cadena de texto real. Los autores deben tener en cuenta que la velocidad de desplazamiento resultante puede ser demasiado alta como para leer el texto en un terminal inalámbrico.

Los terminales pueden utilizar algoritmos sencillos para determinar la velocidad de desplazamiento efectiva. Por ejemplo, la velocidad puede determinarse por el movimiento del texto en un número entero de píxels en cada ciclo de actualización. Los terminales deben elegir la velocidad de desplazamiento necesaria o una velocidad superior, para que el proceso de desplazamiento no lleve más tiempo que la duración de la muestra.

No es obligatorio que los terminales sean capaces de mostrar efectos dinámicos o de estilo como el realce de texto, el realce dinámico o enlaces hipertexto, cuando se lleve a cabo desplazamiento de texto.

El sentido de desplazamiento se especifica mediante un campo de dos bits, cuyos valores posibles son los siguientes:

- 00b el texto se desplaza verticalmente hacia arriba (como las líneas de introducción de las películas), es decir el texto entra por la parte de abajo y sale por la parte de arriba.
- 01b el texto se desplaza horizontalmente ('estilo marquesina'), es decir, el texto entra por la derecha y sale por la izquierda.
- 10b el texto se desplaza verticalmente hacia abajo: entra por arriba y sale por abajo.
- 11b el texto se desplaza horizontalmente entrando por la izquierda y saliendo por la derecha.

#### 9.9 Idioma

El idioma que se utiliza en una determinada secuencia se indica en el campo idioma de la caja cabecera de medios de la pista considerada. Se trata de un código de tres letras ISO 639/T. Conocer el idioma utilizado puede ayudar en la búsqueda de texto o la lectura en voz alta del mismo. La visualización es independiente del idioma. Obsérvese que los valores 'und' (indeterminado) y 'mul' (múltiples idiomas) son posibles.

#### 9.10 Sentido de escritura

El sentido de escritura indica cómo cambia la posición de cada carácter visualizado. Además, también determina el punto inicial desde donde comienza la visualización dentro del recuadro.

Los terminales deberán soportar la determinación del sentido de escritura, para los caracteres que soporten, de acuerdo con la especificación Unicode 3.0. Obsérvese que los caracteres obligatorios pueden visualizarse todos ellos de izquierda a derecha. Todo terminal que soporte la escritura de caracteres de derecha a izquierda deberá soportar las reglas de composición de derecha a izquierda especificadas en el Unicode.

Los terminales también pueden establecer, o permitir que el usuario establezca, el sentido general de escritura, ya sea explícitamente o tácitamente (por ejemplo seleccionando el idioma). Esto afecta la disposición. Por ejemplo, si el sentido de escritura para las letras mayúsculas es de izquierda a derecha, y para la minúsculas derecha a izquierda, la cadena Unicode ABCdefGHI se visualizará en el terminal como ABCfedGHI si el sentido de escritura general es de izquierda a derecha (inglés) y como GHIfedABC en un sistema en el que el sentido de escritura es de derecha a izquierda (por ejemplo, hebreo).

No es obligatorio que los terminales soporten códigos de ordenación bidireccionales (\u200E, \u200F y desde \u202A hasta \u202E).

Si el autor del contenido solicita que el texto sea vertical, los caracteres se distribuyen verticalmente de arriba a abajo. Es posible que los terminales opten por visualizar glifos diferentes para este sentido de escritura (por ejemplo un paréntesis horizontal) pero en general los glifos no se deben rotar. El sentido de avance de la línea (izquierda-derecha, como en los idiomas europeos, o derecha-izquierda, como en los idiomas asiáticos) lo establece el terminal, posiblemente por configuración directa o indirecta del usuario (por ejemplo, configuración del idioma). Los terminales deberán soportar la escritura vertical del conjunto de caracteres obligatorio. Se recomienda que los terminales soporten la escritura vertical del texto en aquellos idiomas en los que éste es el sentido de escritura normal (por ejemplo idiomas asiáticos). Si se solicita la escritura vertical de caracteres que el terminal no puede visualizar verticalmente, éste se comportará como si los caracteres no estuvieran disponibles.

#### 9.11 Ajuste de texto

El ajuste automático de texto entre líneas es complejo y puede requerir conocer las reglas de separación de sílabas y otros criterios complejos específicos del idioma. Por esas razones, el ajuste de texto flexible es opcional en esta especificación. El tipo de ajuste de texto se puede especificar utilizando la caja TextWrapBox, y los terminales que no soporten esta función no realizarán ajuste flexible de texto. Cuando no se utilice el ajuste de texto y la cadena sea demasiado larga para el recuadro que la contiene, ésta se recortará. En función de la configuración del terminal, el texto se recortará en el límite de píxel o se visualizarán únicamente glifos enteros.

En una muestra puede haber múltiples líneas de texto (ajuste estricto). Los terminales deberán empezar en una nueva línea después de encontrar un carácter único de separador de línea (\u2028), separador de párrafo ( $\u2029$ ) y salto de línea ( $\u000A$ ). Se recomienda que los terminales sean conformes con el Informe técnico 13 de Unicode. Los terminales deberán considerar el retorno de carro (\u000D), el salto de línea (\u0085) y la combinación retorno de carro y salto de línea (CR+LF) (\u000D\u000A) como una nueva línea.

#### 9.12 Realce, transcripción y karaoke

El texto se puede resaltar para indicar énfasis. Como no se trata de un sistema interactivo, sino simplemente de la visualización de texto, la utilidad de esta función puede estar limitada.

El realce dinámico utilizado para la transcripción o el karaoke es una ampliación del realce normal. Se resaltan subcadenas contiguas sucesivas de las muestras de texto en los instantes indicados.

#### 9.13 Manejador de medios

Una secuencia de texto es su propio tipo de secuencia exclusivo. Para el formato de fichero 3GPP, el tipo de manejador en la caja 'hdlr' será 'text'.

#### 9.14 Cabecera manejador de medios

La pista de texto 3G utiliza una cabecera de medios nula vacía ('nmhd'), denominada Mpeg4MediaHeaderBox en la especificación MP4 [3], en común con otras secuencias MPEG.

```
aligned(8) class Mpeg4MediaHeaderBox 
      extends FullBox('nmhd', version = 0, flags) { 
  }
```
#### 9.15 Registro de estilos

El formato de muestras y la descripción de la muestra contienen registros de estilo (damos una sola definición para no alargar el texto):

```
aligned(8) class StyleRecord { 
    unsigned int(16) startChar;
    unsigned int(16) endChar;
    unsigned int(16) font-ID;
    unsigned int(8) face-style-flags;
    unsigned int(8) font-size;
    unsigned int(8) text-color-rgba;
```
}

- startChar: traslación de carácter al principio de esta serie de estilo (siempre 0 en una descripción de muestra).
- endChar: traslación del primer carácter al cual no se aplica este estilo (siempre 0 en una descripción de muestra); será igual a startChar o mayor. Se cuentan todos los caracteres, incluidos los caracteres de salto de línea y otros caracteres no imprimibles.
- font-ID: identificador del tipo de letra en el cuadro correspondiente; en una descripción de muestras es el tipo por defecto.

face-style-flags (banderas de estilo de realce): si ninguno de los bits está puesto a uno el texto es plano:

- 1 negrita,
- 2 cursivas,
- 4 subrayado.

font-size (tamaño del tipo): tamaño de píxel nominal, básicamente en las mismas unidades que la anchura y la altura.

text-color-rgba (color rgba del texto): color rgb, 8 bits para cada valor de rojo, verde, azul y alfa (transparencia).

Los terminales deberán soportar texto plano y texto horizontal subrayado, y podrán soportar, negritas, cursivas, y negritas y cursivas en función de sus capacidades y del tipo de letra seleccionado. Si no soportan un determinado estilo, el texto se presentará en el estilo más parecido disponible.

#### 9.16 Formato de descripción de muestra

La caja cuadro de muestras ('stbl') contiene descripciones de muestras para la siguiente pista. Cada elemento es una caja elemento de muestra del tipo 'tx3g'. Este nombre define el formato de la descripción de muestras y de las muestras correspondientes a esa descripción. Los terminales no deberán tratar de decodificar o visualizar descripciones de muestras con nombres desconocidos, ni las muestras adjuntas a esas descripciones de muestra.

El formato comienza con los campos normales (los bytes reservados y el índice de referencia de datos), y prosigue con los campos específicos del texto. Algunos de los campos se podrán reemplazar o completar mediante cajas adicionales dentro de la propia muestra de texto. Este asunto se trata más adelante.

En el cuadro de muestras puede haber múltiples descripciones de muestras de texto. Si las características del texto globales no cambian de una muestra a la siguiente, se utiliza la misma descripción de muestra. De lo contrario, se añade al cuadro una nueva descripción de muestra. No obstante, no todos los cambios de las características de texto requieren una nueva descripción de muestra. Algunas de estas características, por ejemplo el tamaño del tipo, pueden sobrescribirse para cada carácter. Otras, por ejemplo el realce dinámico, no forman parte de la descripción de la muestra de texto y pueden modificarse dinámicamente.

La descripción de texto añade al elemento de muestras normal los siguientes campos:

```
class FontRecord { 
    unsigned int(16) font-ID;
 unsigned int(8) font-name-length; 
unsigned int(8) font[font-name-length];
} 
class FontTableBox() extends Box('ftab') { 
     unsigned int(16) entry-count; 
    FontRecord font-entry [entry-count];
} 
class BoxRecord { 
    signed int(16) top;
    signed int(16) left;<br>signed int(16) bottom;
    signed int(16)signed int(16) right;
} 
class TextSampleEntry() extends SampleEntry ('tx3g') { 
 unsigned int(32) displayFlags; 
 signed int(8) horizontal-justification; 
 signed int(8) vertical-justification; 
 unsigned int(8) background-color-rgba; 
 BoxRecord default-text-box; 
 StyleRecord default-style; 
    FontTableBox font-table;
}
```
displayFlags (banderas de visualización):

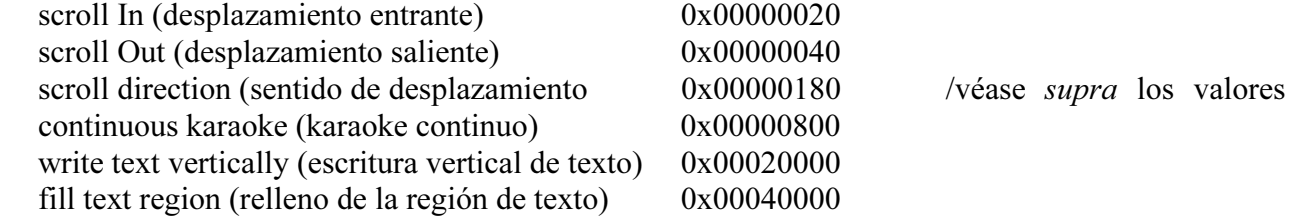

justificación horizontal y vertical: / dos valores de ocho bit a partir de la lista siguiente:

izquierda, arriba 0 centrado 1 abajo, derecha –1

color del fondo rgb: color rgb, 8 bits para cada valor de rojo, verde, azul y un alfa (transparencia);

default text box (caja de texto por defecto): la caja de textos por defecto se especifica mediante cuatro valores, relativos a la región de texto; puede sobreescribirse en las muestras;

style record of default style (registro de estilo del estilo por defecto): startChar and endChar deberán ser cero en la descripción de muestras.

La caja de texto se inserta en la región definida por la traslación, la anchura y la altura de la pista. Los valores en la caja son relativos a la región de pista, y se codifican uniformemente con respecto a la cuadrícula de píxel. Por ejemplo, la caja de texto por defecto de una pista en el extremo superior izquierdo de una región de pista de 50 píxeles de alto y 100 píxeles de ancho es {0, 0, 50, 100}.

Si la bandera 'fill text region' (relleno de la región de texto) es cero (el valor por defecto y el valor de las versiones anteriores) el relleno del fondo se aplica únicamente al cuadro de texto. Si la bandera es 1, significa que el autor está solicitando que el relleno del texto se aplique a toda la región de texto, si fuera posible. Obsérvese que esta bandera no estaba definida en las versiones anteriores y por consiguiente no siempre se interpreta. La implementación de esta bandera se recomienda, pero no es obligatorio para obtener la conformidad.

Después de estos campos deberá haber un cuadro que defina todos los tipos utilizados. El cuadro de tipos es una caja 'ftab'. Cada tipo utilizado en las muestras se define mediante su nombre. Cada elemento del cuadro consta de un identificador de tipo local de 16 bits, y un nombre de tipo expresado como una cadena de caracteres la cual está precedida por un campo de 8 bits que indica la longitud de la cadena en bytes. El nombre se expresa en caracteres UTF-8, a no ser que esté precedida por una marca de byte UTF-16, a partir de la cual el resto de la cadena se expresa en caracteres Unicode 16 bits. La cadena debe ser una lista de nombres de tipos que pueden utilizarse como tipos alternativos separados mediante comas, en orden de preferencia. Es posible utilizar nombres especiales "Serif", "Sans-serif" y "Monospace". El terminal debe utilizar el primer tipo de la lista que soporte; si no soporta el tipo de un determinado carácter, y dispone de un tipo con el que sí puede representar ese carácter, deberá utilizarlo. Obsérvese que esta sustitución se hace para cada carácter, aunque se recomienda que los terminales presenten, en la medida de lo posible, el mismo tipo para toda una serie de caracteres.

#### 9.17 Formato de muestra

Cada muestra en los datos de medios consta de una cadena de textos, seguida opcionalmente de cajas modificadores de muestras.

Por ejemplo, si una palabra en las muestras tiene un tamaño diferente de las demás, se añade la caja 'styl' a esa muestra, la cual especifica un nuevo estilo de texto para esos caracteres y para el resto de caracteres en la muestra. Esto modifica el estilo de la descripción de muestra. Las cajas sólo se incluirán si son necesarias. Si el formato de todo el texto corresponde a la descripción de muestras, y no es necesario aplicar características aparte de las indicadas en la descripción de muestra, no deben insertarse cajas en los datos de muestra.

```
class TextSampleModifierBox(type) extends Box(type) { 
} 
class TextSample { 
     unsigned int(16) text-length;<br>unsigned int(8) text[text-le
                                     text[text-length];
      TextSampleModifierBox text-modifier[]; // to end of the sample 
}
```
Antes de la primera cadena se incluye un contador de 16 bits que indica el número de bytes de la cadena. No es necesario terminar la cadena de texto con el carácter de terminación nulo. El cuadro tamaño de muestra indica el número de bytes total de cada muestra, incluidas las cajas modificadoras anexadas; comparando la longitud de la cadena y el tamaño de la muestra es posible determinar el espacio, si lo hubiere, que queda para las cajas modificadoras.

Los autores deben limitar el tamaño de la cadena en cada muestra de texto a 2048 bytes como máximo, a fin de proporcionar la máxima interoperabilidad de terminales.

El terminal no hará caso de ninguna caja desconocida que aparezca en la muestra de texto y continuará el procesamiento como si no estuviera.

### 9.17.1 Cajas modificadoras de muestras

### 9.17.1.1 Estilo de texto

'styl'

Esta caja especifica el estilo del texto. Consta de una serie de registros de estilo como los definidos anteriormente precedida por un contador de 16 bits que indica el número de registros de estilo. Cada registro especifica las posiciones del primer y último caracteres del texto al cual se aplica el estilo. Los estilos deberán ordenarse empezando en la posición relativa del carácter inicial, y la traslación inicial de un registro de estilo deberá alcanzar la posición relativa del carácter final del registro anterior o ir más allá; los registros de estilos no se solaparán.

```
class TextStyleBox() extends TextSampleModifierBox ('styl') { 
    unsigned int(16) entry-count;
    StyleRecord text-styles[entry-count];
}
```
## 9.17.1.2 Realce

'hlit'

Especifica el texto realzado: la caja contiene dos enteros de 16 bits, el primer carácter que se realza y el primero que no se realza (por ejemplo, los valores 4, 6 indican que se han de realzar los caracteres 4 y 5). El segundo valor puede verse como el número de caracteres del texto más uno, para indicar que el último carácter también se realza.

```
class TextHighlightBox() extends TextSampleModifierBox ('hlit') { 
    unsigned int(16) startcharoffset;
    unsigned int(16) endcharoffset;
} 
class TextHilightColorBox() extends TextSampleModifierBox ('hclr') { 
    unsigned int(8) highlight_color_rgba;
  }
```
highlight color rgb (color de realce rgb): color rgb de 8 bits cada valor de rojo, verde, azul y un alfa (transparencia).

La caja TextHilightColor sólo podrá aparecer cuando la muestra de texto contenga las cajas TextHighlightBox y TextKaraokeBox. Se recomienda que los terminales utilicen las siguientes reglas para determinar el efecto visualizado cuando se solicita el realce.

- a) Si el color de realce no se especifica, el texto se realza utilizando una técnica adecuada, por ejemplo vídeo inverso, la cual consiste en cambiar el color del texto y el color del fondo.
- b) Si se especifica el color de realce, éste asignará al color del fondo de los caracteres que se han de resaltar; el color del texto no cambia.

No es necesario que los terminales puedan manejar el texto en desplazamiento y también con realce estático o dinámico. Los autores de contenido deben evitar especificar para la misma muestra un desplazamiento y un realce simultáneos.

#### 9.17.1.3 Realce dinámico

'krok'

Mediante esta caja se especifica el karaoke, la transcripción o el realce dinámico. Se especifica el número de eventos de realce y en cada uno de ellos se especifica la traslación del primer y último carácter y el fin del evento. Se sobrentiende que el inicio es el instante del principio de la muestra o del fin del evento anterior. El realce se aplica a los caracteres especificados desde el fin del anterior (al principio, desde el inicio del tiempo de la muestra) hasta el instante de fin. Los tiempos especificados se toman como relativos al tiempo de la muestra, es decir, el tiempo cero representa el inicio del tiempo de la muestra. Los tiempos se miden en la escala de tiempos de la pista.

La caja comienza con la indicación relativa de inicio del primer evento de realce, un contador de 16 bits que indica el evento, seguido de un número igual al indicado en ese contador de registros de 8 bytes. Cada registro contiene la indicación relativa de fin expresada como un número de 32 bits, y los valores de inicio y fin del texto, cada uno de 16 bits. Esos valores se especifican como en el registro de realce: la posición relativa del primer carácter que se va a realzar y del primer carácter que no se realza. Hay un caso especial, con startcharoffset igual a endcharoffset, que puede utilizarse para hacer una pausa durante el realce dinámico o al principio del mismo. Los registros estarán ordenados y no se solaparán, al igual que el registro de realce. El tiempo en cada registro es el fin del correspondiente evento de realce; el primer evento de realce comienza en la indicación de inicio relativa al instante de inicio de la muestra. El tiempo se expresa en las mismas unidades que la escala de tiempos de la pista. Los valores de tiempo no serán superiores a la duración de la muestra.

La bandera continuouskaraoke controla si se deben realzar únicamente aquellos caracteres seleccionados (continuouskaraoke = 0) mediante un elemento karaoke, o toda la cadena desde el inicio hasta el fin de los caracteres resaltados (continuouskaraoke = 1) en un determinado tiempo. En otras palabras, la bandera especifica si el realzado karaoke debe aplicarse a todo el texto desde el principio de la muestra hasta la traslación final, sin tener en cuenta la traslación de inicio.

Normalmente, el realce del karaoke consiste en utilizar el color de realce como el color del texto, sin cambiar el color de fondo.

En cada muestra sólo podrá haber una caja de realce dinámico ('krok').

```
class TextKaraokeBox() extends TextSampleModifierBox ('krok') { 
    unsigned int(32) highlight-start-time;
    unsigned int(16) entry-count;
    for (i=1; i<=entry-count; i++) {
         unsigned int(32) highlight-end-time;
         unsigned int(16) startcharoffset;
         unsigned int(16) endcharoffset;
     } 
}
```
#### 9.17.1.4 Retardo de desplazamiento

'dlay'

Especifica el retardo entre el desplazamiento entrante y/o el desplazamiento saliente. Para indicarlo se utiliza un entero de 32 bits, en unidades de la escala de tiempos de la pista. El retardo por defecto, es decir cuando no existe esta caja, es 0.

```
class TextScrollDelayBox() extends TextSampleModifierBox ('dlay') { 
     unsigned int(32) scroll-delay; 
}
```
## 9.17.1.5 Hipertexto

'href'

Enlaces de hipertexto. La existencia de un enlace hipertexto se indica visualmente en un estilo adecuado (por ejemplo texto azul subrayado).

Esta caja contiene los siguientes parámetros:

startCharOffset: la posición relativa inicial del texto que se convierte en un enlace;

endCharOffset: la posición relativa del fin del texto (traslación inicial + número de caracteres);

URLLength: el número de bytes en el siguiente URL;

URL: 8 caracteres UTF – URL al que se refiere el enlace;

altLength: el número de bytes de la siguiente cadena "alt";

altstring: 8 caracteres UTF – una cadena "alt" para la visualización del usuario.

El URL debe ser absoluto, dado que el contexto de un URL relativo no siempre es evidente.

La cadena "alt" puede utilizarse como un "texto informativo" u otra indicación visual, que sustituye al URL si el terminal está configurado para ello mediante el cual se indica al usuario un consejo o información sobre el enlace.

El texto que contenga enlaces de hipertexto no debe desplazarse; no todos los terminales pueden visualizar hipertexto en movimiento o gestionar las interacciones del usuario para determinar si éste ha pulsado sobre el texto en movimiento. Además, para el usuario también es difícil interactuar con el texto desplazándose.

```
class TextHyperTextBox() extends TextSampleModifierBox ('href') { 
    unsigned int(16) startcharoffset;
    unsigned int(16) endcharoffset;
 unsigned int(8) URLLength; 
unsigned int(8) URL[URLLength];
 unsigned int(8) altLength; 
 unsigned int(8) altstring[altLength]; 
}
```
#### 9.17.1.6 Cuadro de texto

'tbox'

Especifica una caja de texto con prioridad. Esta caja reemplaza a la caja de texto por defecto indicada en la descripción de muestras.

class TextboxBox() extends TextSampleModifierBox ('tbox') { BoxRecord text-box; }

#### 9.17.1.7 Parpadeo

'blnk'

Parpadeo de texto. Mediante esta caja se hace parpadear una serie de caracteres del texto. No es obligatorio que los terminales soporten el parpadeo de texto, y el modo exacto en el que se logra el parpadeo y su velocidad dependerán de cada terminal.

```
class BlinkBox() extends TextSampleModifierBox ('blnk') { 
    unsigned int(16) startcharoffset;
    unsigned int(16) endcharoffset;
}
```
## 9.17.1.8 Indicación de ajuste de línea del texto

'twrp'

Especifica el ajuste de línea: la caja contiene una bandera del modo de ajuste que es un valor entero de 8 bits.

```
class TextWrapBox() extends TextSampleModifierBox ('twrp') { 
    unsigned int(8)}
```
wrap flag: un valor de los indicados en el cuadro 9-1.

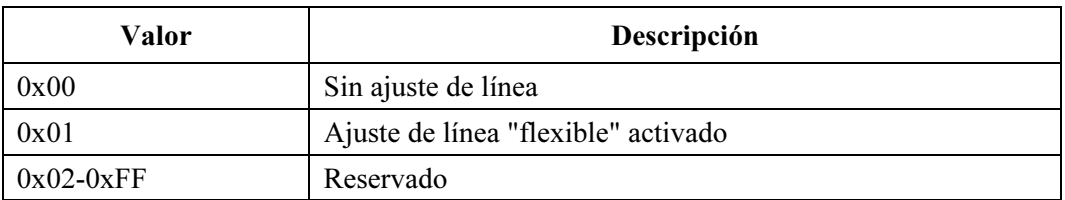

#### Cuadro 9-1/J.124 – Valores de la bandera ajuste de línea

#### 9.18 Combinación de características

No se aplicarán dos cajas modificadoras del mismo tipo al mismo carácter (por ejemplo, no se permite que el mismo texto tenga dos enlaces href). Dado que las cajas 'hclr', 'dlay' y 'tbox' se aplican globalmente a todo el texto de una muestra, en cada muestra habrá como máximo un modificador 'hclr', un modificador 'dlay' y un modificador 'tbox'.

En el cuadro 9-2 se describen los efectos de aplicar múltiples opciones:

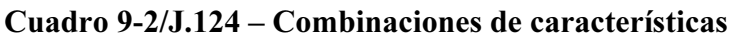

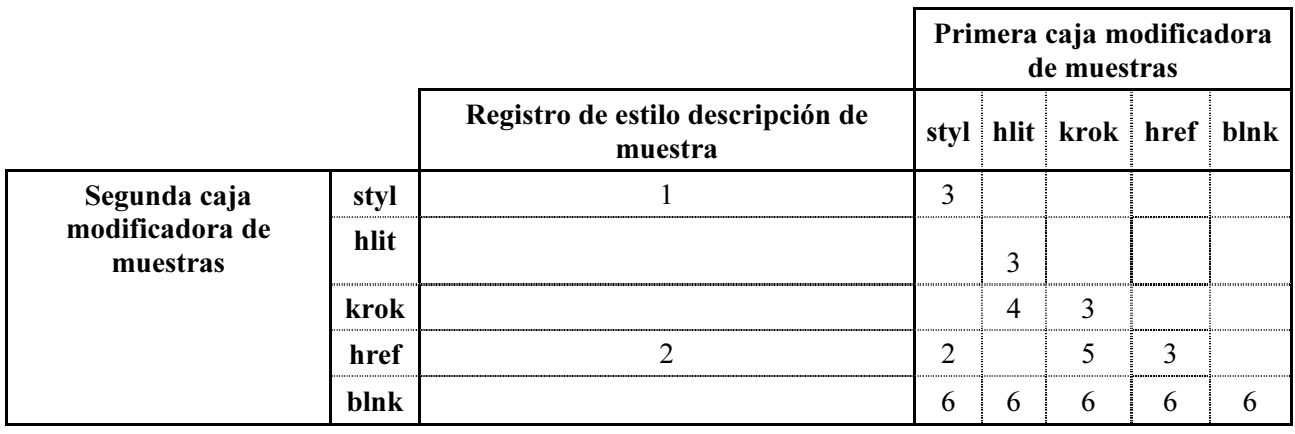

1) La descripción de muestra proporciona el estilo por defecto; los registros de estilo sobreescriben dicho estilo para los caracteres seleccionados.

- 2) El terminal sobreescribe el estilo seleccionado cuando se trata de enlaces href.
- 3) No se pueden aplicar dos registros del mismo tipo al mismo carácter.
- 4) No se deben aplicar simultáneamente el realce dinámico y el estático al mismo texto.
- 5) No se deben aplicar simultáneamente un realce dinámico y la función de enlace al mismo texto.
- 6) El parpadeo de texto es opcional, especialmente cuando se solicitan además otras características.

# Apéndice I

## Ejemplo de aplicación: Transmisión de vídeo a la carta (VoD) típica

Cuando se solicita la transmisión de un fichero sin ninguna información específica el servidor inicia la transmisión VoD. Ejemplos de sintaxis de esta solicitud:

<http://server.com/content.mp4>

o

<http://server.com/transfer.cgi?file=content.mp4>

En este ejemplo, el archivo solicitado es "content.mp4". En el segundo ejemplo se utiliza el programa en CGI "transfer.cgi" para el control de la transmisión de datos de futuras extensiones. Obsérvese que la sintaxis de la instrucción se puede definir concretamente entre el servidor y el cliente, lo cual queda fuera del alcance de esta Recomendación.

Cuando el servidor recibe la solicitud, inicia la transmisión del fichero. Una vez el cliente ha recibido la cabecera de la película ("moov"), puede comenzar la demultiplexación y decodificación del tren de bits y el almacenamiento de los datos decodificados en la memoria intermedia. Transcurrido un cierto retardo de almacenamiento intermedio inicial, el cliente inicia la reproducción de los medios.

Mientras se están reproduciendo los medios, se va transmitiendo la siguiente cabecera del fragmento de la película ("moof") hacia el cliente. Cuando el cliente recibe la cabecera 'moof', inicia la demultiplexación y decodificación del tren de bits del siguiente fragmento. Así pues, este formato permite la reproducción continua de los medios mediante la transmisión de secuencias.

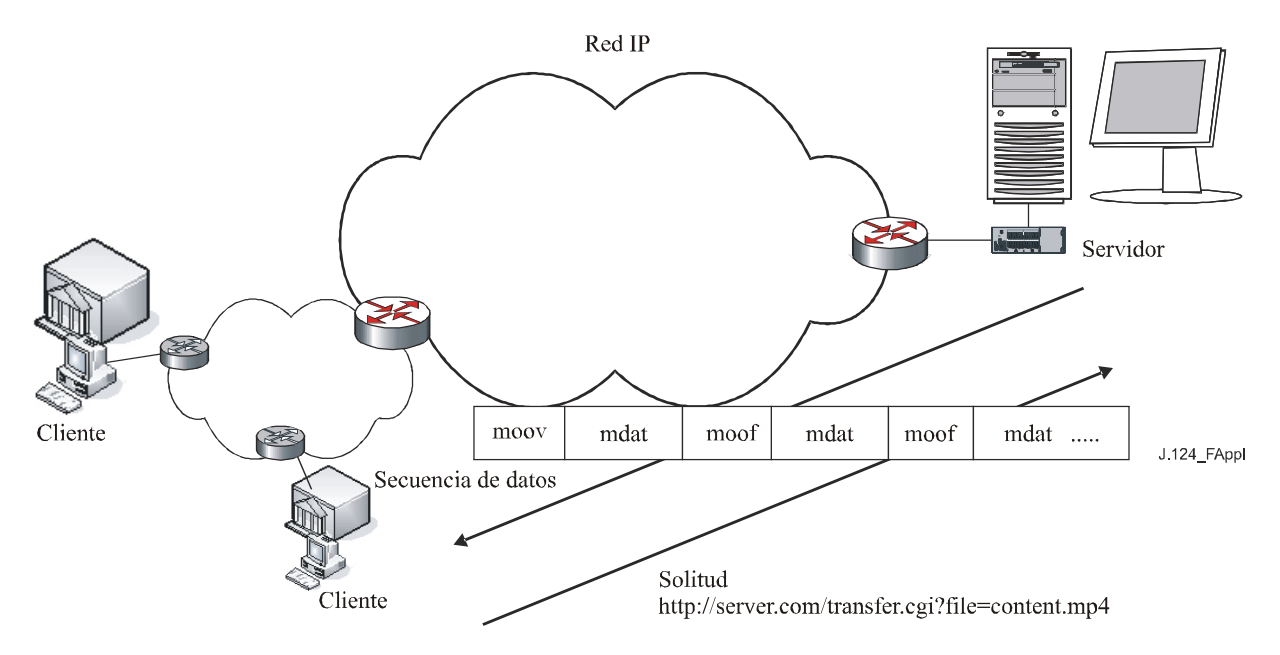

# Apéndice II

## Ejemplo de aplicación: Transmisión de acceso aleatorio

Cuando se solicita la transmisión de un fichero y se especifica la posición temporal, el servidor inicia la transmisión de acceso aleatorio. Ejemplo de sintaxis de esta solicitud:

[http://server.com/transfer.cgi?file=content.mp4&begin=30s](http://server.com/transmission.cgi?filename=live:source1)

En este ejemplo, el fichero solicitado es "content.mp4" y la posición solicitada es 30 segundos contados desde el principio. Obsérvese que la sintaxis de la instrucción puede definirse concretamente entre el servidor y el cliente, lo cual queda fuera del alcance de esta Recomendación.

Cuando el servidor recibe la solicitud, inicia la transmisión del fichero desde la posición especificada. Dado que el cliente sólo puede comenzar la reproducción si conoce la cabecera de la película "moov", el servidor debe reorganizar el fichero antes de continuar con la transmisión. Además, puede indicarse como posición o instante de inicio el principio de cada fragmento.

La cabecera "moof" de la posición especificada se convierte en una cabecera "moov" y las siguientes cabeceras "moof" se reorganizan para actualizar los punteros. De este modo se reconstruyen las nuevas secuencias y se transmiten al cliente.

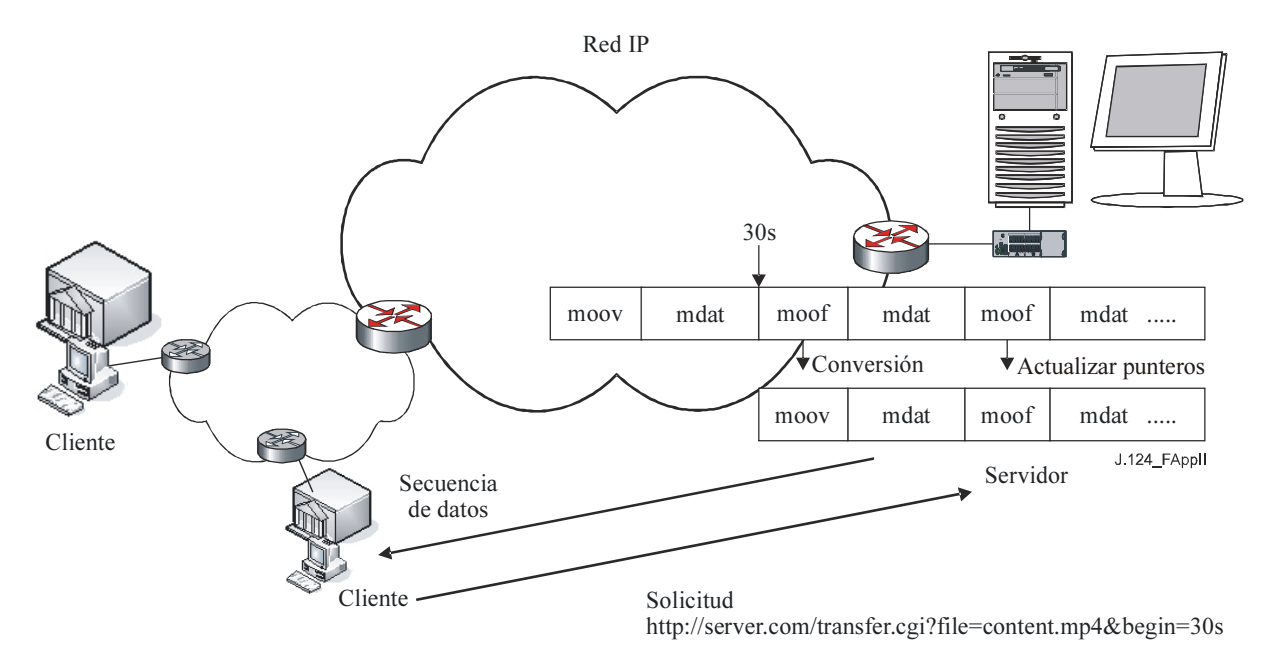

# Apéndice III

## Ejemplo de aplicación: Transmisión de vídeo en directo

Este formato de multiplexación se puede aplicar a la transmisión de vídeo en directo. Cuando se solicita la transmisión de un fichero especificando la información del codificador en directo el servidor inicia la transmisión de vídeo en directo. Ejemplo de sintaxis de la solicitud:

<http://server.com/transfer.cgi?file=live:source1>

En este ejemplo se solicita la transmisión del vídeo en directo denominado 'source1'. Obsérvese que la sintaxis de la instrucción entre el servidor y el cliente, así como el protocolo entre el servidor de codificación en directo y el servidor de transmisión, pueden ser definidas por las partes con sus propias opciones, con lo cual quedan fuera del alcance de esta Recomendación.

Cuando el servidor recibe la solicitud, selecciona el tren de bits en directo especificado por el cliente. Se supone que los datos del fragmento se transfieren al servidor desde el codificador en directo independientemente de la solicitud del cliente.

En este caso, la cabecera del último fragmento, que debería haber comenzado a enviarse, es la cabecera 'moof' y no la cabecera 'moov'. Análogamente al acceso aleatorio, se realiza la conversión de la cabecera del último fragmento ('moof' a 'moov') cuando se recibe la solicitud y se modifica la traslación de las siguientes 'moof'.

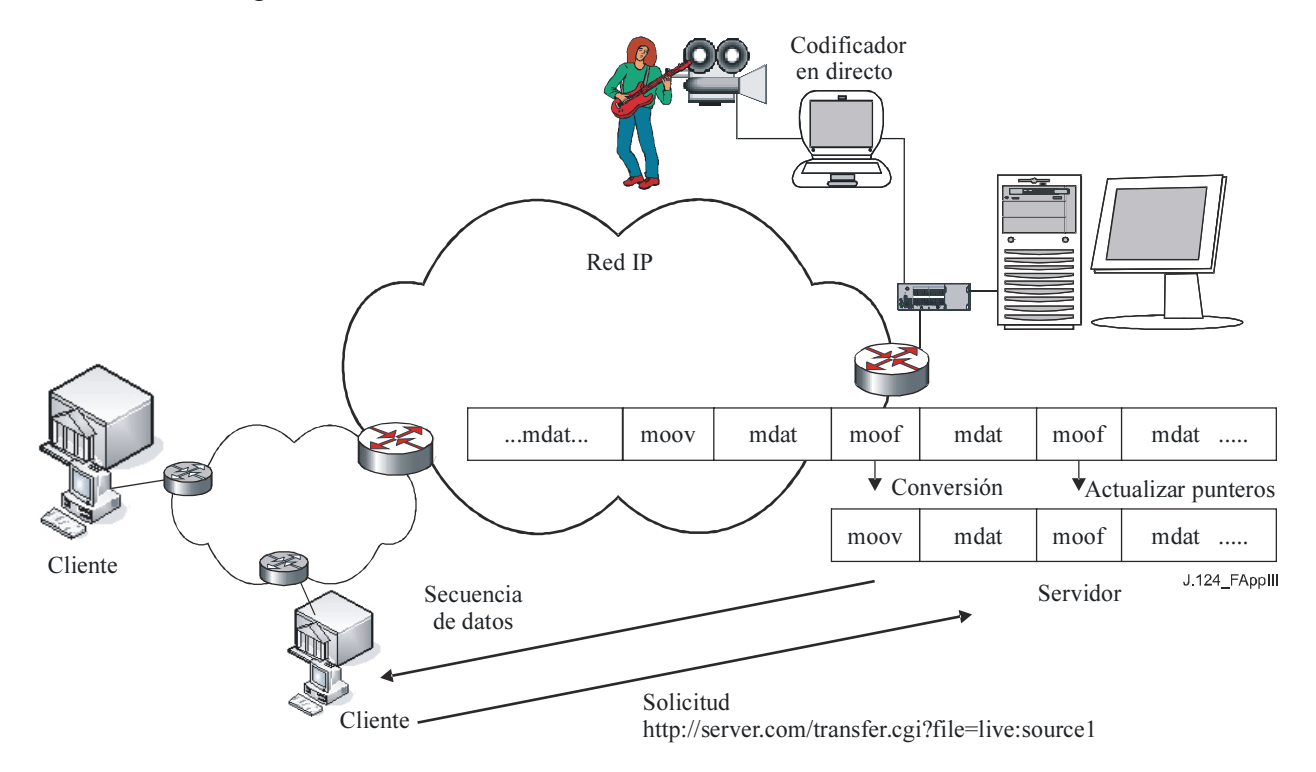

## SERIES DE RECOMENDACIONES DEL UIT-T

- Serie A Organización del trabajo del UIT-T
- Serie B Medios de expresión: definiciones, símbolos, clasificación
- Serie C Estadísticas generales de telecomunicaciones
- Serie D Principios generales de tarificación
- Serie E Explotación general de la red, servicio telefónico, explotación del servicio y factores humanos
- Serie F Servicios de telecomunicación no telefónicos
- Serie G Sistemas y medios de transmisión, sistemas y redes digitales
- Serie H Sistemas audiovisuales y multimedios
- Serie I Red digital de servicios integrados
- Serie J Redes de cable y transmisión de programas radiofónicos y televisivos, y de otras señales multimedios
- Serie K Protección contra las interferencias
- Serie L Construcción, instalación y protección de los cables y otros elementos de planta exterior
- Serie M RGT y mantenimiento de redes: sistemas de transmisión, circuitos telefónicos, telegrafía, facsímil y circuitos arrendados internacionales
- Serie N Mantenimiento: circuitos internacionales para transmisiones radiofónicas y de televisión
- Serie O Especificaciones de los aparatos de medida
- Serie P Calidad de transmisión telefónica, instalaciones telefónicas y redes locales
- Serie Q Conmutación y señalización
- Serie R Transmisión telegráfica
- Serie S Equipos terminales para servicios de telegrafía
- Serie T Terminales para servicios de telemática
- Serie U Conmutación telegráfica
- Serie V Comunicación de datos por la red telefónica
- Serie  $X$  Redes de datos y comunicación entre sistemas abiertos
- Serie Y Infraestructura mundial de la información, aspectos del protocolo Internet y Redes de la próxima generación
- Serie Z Lenguajes y aspectos generales de soporte lógico para sistemas de telecomunicación